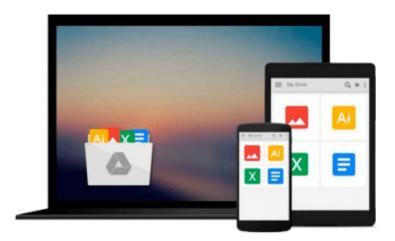

# AutoCAD 2009 and AutoCAD LT 2009 All-in-One Desk Reference For Dummies

Lee Ambrosius

Download now

Click here if your download doesn"t start automatically

### AutoCAD 2009 and AutoCAD LT 2009 All-in-One Desk **Reference For Dummies**

Lee Ambrosius

AutoCAD 2009 and AutoCAD LT 2009 All-in-One Desk Reference For Dummies Lee Ambrosius Nobody ever said AutoCAD was easy, which is why you need AutoCAD & AutoCAD LT 2009 All-In-One Desk Reference for Dummies! These nine minibooks cover all the stuff you need to know to set up AutoCAD for 2D or 3D, create drawings, modify and share them, publish your work, and more. There's even a minibook devoted to increasing your options with AutoCAD LT!

This one-stop guide to creating great technical drawings using AutoCAD 2009 shows you how to navigate the AutoCAD interface, set up drawings, use basic and precision tools, and use drawing objects. You'll learn how to annotate your drawings, use dimensioning and hatching, and work with AutoCAD's new Annotation Scaling feature. You'll also find out how to work with solids, texture surfaces, add lighting, and much more. Discover how to

- Navigate the AutoCAD interface
- Work with lines, shapes, and curves
- Add explanatory text
- Understand AutoCAD LT's limitations
- Render your drawings
- Create and manage blocks
- Use AutoCAD advanced drafting techniques
- Comply with CAD management and standards
- Share your work with others
- Customize the AutoCAD interface, tools, and more

Complete with Web links to advanced information on navigating the AutoCAD programming interfaces, using custom programs, getting started with AutoLISP, and working with Visual Basic for AutoCAD, AutoCAD & AutoCAD LT 2009 All-In-One Desk Reference for Dummies is the only comprehensive AutoCAD guide you'll ever need.

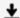

**<u>Download</u>** AutoCAD 2009 and AutoCAD LT 2009 All-in-One Desk R ...pdf

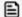

Read Online AutoCAD 2009 and AutoCAD LT 2009 All-in-One Desk ...pdf

## Download and Read Free Online AutoCAD 2009 and AutoCAD LT 2009 All-in-One Desk Reference For Dummies Lee Ambrosius

#### From reader reviews:

#### **Sam Grimes:**

Here thing why this particular AutoCAD 2009 and AutoCAD LT 2009 All-in-One Desk Reference For Dummies are different and reputable to be yours. First of all reading through a book is good however it depends in the content of it which is the content is as tasty as food or not. AutoCAD 2009 and AutoCAD LT 2009 All-in-One Desk Reference For Dummies giving you information deeper as different ways, you can find any e-book out there but there is no book that similar with AutoCAD 2009 and AutoCAD LT 2009 All-in-One Desk Reference For Dummies. It gives you thrill studying journey, its open up your eyes about the thing this happened in the world which is probably can be happened around you. You can easily bring everywhere like in playground, café, or even in your way home by train. For anyone who is having difficulties in bringing the imprinted book maybe the form of AutoCAD 2009 and AutoCAD LT 2009 All-in-One Desk Reference For Dummies in e-book can be your choice.

#### Joseph McNeal:

This AutoCAD 2009 and AutoCAD LT 2009 All-in-One Desk Reference For Dummies are usually reliable for you who want to certainly be a successful person, why. The reason why of this AutoCAD 2009 and AutoCAD LT 2009 All-in-One Desk Reference For Dummies can be one of several great books you must have is definitely giving you more than just simple reading through food but feed you actually with information that possibly will shock your previous knowledge. This book is actually handy, you can bring it just about everywhere and whenever your conditions throughout the e-book and printed ones. Beside that this AutoCAD 2009 and AutoCAD LT 2009 All-in-One Desk Reference For Dummies giving you an enormous of experience including rich vocabulary, giving you demo of critical thinking that we realize it useful in your day task. So , let's have it and revel in reading.

#### Chi Reyes:

Do you have something that that suits you such as book? The guide lovers usually prefer to pick book like comic, short story and the biggest you are novel. Now, why not attempting AutoCAD 2009 and AutoCAD LT 2009 All-in-One Desk Reference For Dummies that give your pleasure preference will be satisfied by means of reading this book. Reading habit all over the world can be said as the way for people to know world considerably better then how they react when it comes to the world. It can't be said constantly that reading routine only for the geeky particular person but for all of you who wants to become success person. So, for all of you who want to start reading as your good habit, you are able to pick AutoCAD 2009 and AutoCAD LT 2009 All-in-One Desk Reference For Dummies become your starter.

#### **Brianna Bell:**

Many people spending their time period by playing outside along with friends, fun activity with family or just watching TV all day long. You can have new activity to pay your whole day by examining a book. Ugh,

do you think reading a book can really hard because you have to take the book everywhere? It okay you can have the e-book, bringing everywhere you want in your Smart phone. Like AutoCAD 2009 and AutoCAD LT 2009 All-in-One Desk Reference For Dummies which is obtaining the e-book version. So , try out this book? Let's find.

Download and Read Online AutoCAD 2009 and AutoCAD LT 2009 All-in-One Desk Reference For Dummies Lee Ambrosius #O79G156LV2A

### Read AutoCAD 2009 and AutoCAD LT 2009 All-in-One Desk Reference For Dummies by Lee Ambrosius for online ebook

AutoCAD 2009 and AutoCAD LT 2009 All-in-One Desk Reference For Dummies by Lee Ambrosius Free PDF d0wnl0ad, audio books, books to read, good books to read, cheap books, good books, online books, books online, book reviews epub, read books online, books to read online, online library, greatbooks to read, PDF best books to read, top books to read AutoCAD 2009 and AutoCAD LT 2009 All-in-One Desk Reference For Dummies by Lee Ambrosius books to read online.

# Online AutoCAD 2009 and AutoCAD LT 2009 All-in-One Desk Reference For Dummies by Lee Ambrosius ebook PDF download

AutoCAD 2009 and AutoCAD LT 2009 All-in-One Desk Reference For Dummies by Lee Ambrosius Doc

AutoCAD 2009 and AutoCAD LT 2009 All-in-One Desk Reference For Dummies by Lee Ambrosius Mobipocket

AutoCAD 2009 and AutoCAD LT 2009 All-in-One Desk Reference For Dummies by Lee Ambrosius EPub